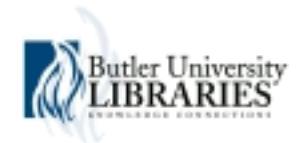

#### **Butler University [Digital Commons @ Butler University](http://digitalcommons.butler.edu?utm_source=digitalcommons.butler.edu%2Fdigital_minute%2F15&utm_medium=PDF&utm_campaign=PDFCoverPages)**

[Digital Minute](http://digitalcommons.butler.edu/digital_minute?utm_source=digitalcommons.butler.edu%2Fdigital_minute%2F15&utm_medium=PDF&utm_campaign=PDFCoverPages) [University Libraries](http://digitalcommons.butler.edu/lib?utm_source=digitalcommons.butler.edu%2Fdigital_minute%2F15&utm_medium=PDF&utm_campaign=PDFCoverPages)

3-1-2012

## March 2012 - Digital Minute Issue 15

Brad Matthies *Butler University*, bmatthie@gmail.com

Follow this and additional works at: [http://digitalcommons.butler.edu/digital\\_minute](http://digitalcommons.butler.edu/digital_minute?utm_source=digitalcommons.butler.edu%2Fdigital_minute%2F15&utm_medium=PDF&utm_campaign=PDFCoverPages) Part of the [Archival Science Commons](http://network.bepress.com/hgg/discipline/1021?utm_source=digitalcommons.butler.edu%2Fdigital_minute%2F15&utm_medium=PDF&utm_campaign=PDFCoverPages)

#### Recommended Citation

Matthies, Brad, "March 2012 - Digital Minute Issue 15" (2012). *Digital Minute.* Paper 15. [http://digitalcommons.butler.edu/digital\\_minute/15](http://digitalcommons.butler.edu/digital_minute/15?utm_source=digitalcommons.butler.edu%2Fdigital_minute%2F15&utm_medium=PDF&utm_campaign=PDFCoverPages)

This Article is brought to you for free and open access by the University Libraries at Digital Commons @ Butler University. It has been accepted for inclusion in Digital Minute by an authorized administrator of Digital Commons @ Butler University. For more information, please contact [jpetrusa@butler.edu](mailto:jpetrusa@butler.edu).

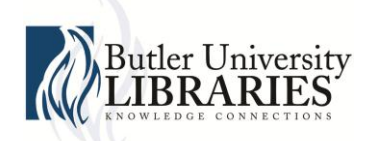

# *Digital Minute*

**Issue 15 — March 2012 The Digital Commons Newsletter**

#### *Digital Minute*

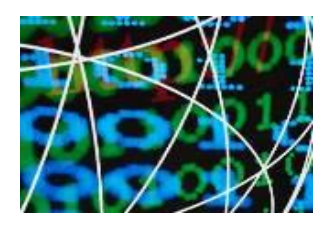

**Previous Issues** *Read previous issues of [Digital Minute.](http://digitalcommons.butler.edu/digital_minute/)*

#### **BU Digital Collections**

*[Visit](http://www.butler.edu/library/research/digital-collections) our Digital Commons and Digital Images Collection.*

#### **Need research?**

*You can search across 120 institutional [repositories!](http://digitalcommons.bepress.com/institutions.html)*

*Published by* Brad Matthies *bmatthie@butler.edu*

*Edited by* Marcy Wilhelm-South *mwilhelm@butler.edu*

Know someone who wants a [SelectedWorks](http://digitalcommons.butler.edu/sw_gallery.html) page or who would like to contribute? Have them contact **[bmatthie@butler.edu](mailto:bmatthie@butler.edu)**.

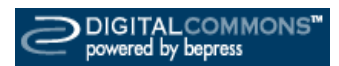

## Citation Analysis

Various tools are used to determine how many times, and in what publications, an article is being cited. The presumption is that if an article is cited often, or is cited in prestigious journals, then it is likely to be of a relatively high quality. For more information about citation analysis please see the [Publishing](http://libguides.butler.edu/publishing)  [Opportunities in Business](http://libguides.butler.edu/publishing) LibGuide. Though tailored for business, it can be applicable to other fields of study at Butler.

### Google Scholar Citations

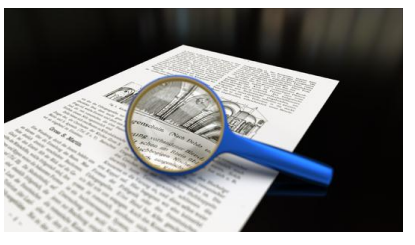

Google Scholar Citations (GSC) provides a simple way for SelectedWorks participants to keep track of citations to their articles. You can check who is citing your publications, graph citations over time, and compute several citation metrics. You can also make your profile public, so that it may appear in Google Scholar results when people search for your name.

GSC uses the following indices:

- Total number of citations for all publications
- The *h-index* which reflects both the number of publications and the number of citations per publication
- The *i10-index* which indicates the number of academic papers an author has written that have at least ten citations

To get started simply create a profile at [this link.](http://scholar.google.com/citations)